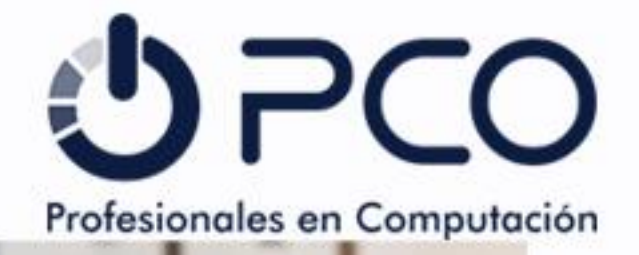

# Beneficiese de una tasa preferencial por un plazo de 36 o 48 meses

CON NUESTRA PROMOCIÓN DE PROPIEDAD TECNÓLOGICA\*\*

## **DETALLES DE LA OFERTA**

- Obtenga una tasa de 11.25 % en  $\bullet$ dispositivos de almacenamiento, servidores y equipo de cómputo Dell para clientes que califiquen
- Puede elegir un plazo de 36 o 48 meses

# **PASOS A SEGUIR:**

- Contáctenos para dimensionar y configurar su solución hoy
- Acepte su cotización y acuerdo de pago
- 

#### Soluciones de \$100,000 MXN a  $\bullet$ \$10,000,000 MXN

#### Emita una orden de compra antes del 5 de mayo de 2023

#### **OFERTA VENCE EL 5 DE MAYO DE 2023**

#### **DELL** Technologies PLATINUM PARTNER

# ¡Contáctanos!

# contacto@pco.com.mx

## 55 1829 3150

鸟

# CÓMPUTO

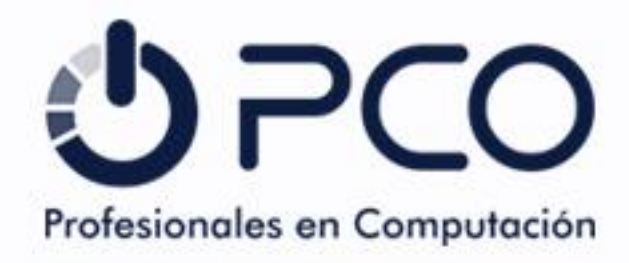

# AHORROS, **SEGURIDAD & SOSTENIBILIDAD** CON ROTACIÓN TECNOLÓGICA\*\*

### **OFERTA DE ROTACIÓN TECNOLÓGICA\*\***

OBTENGA UNA OFERTA DE **BAJO COSTO HOY** 

Disponible en equipos de cómputo que califiquen, incluyendo paquetes de software y servicios adjuntos, desde \$100,000 MXN hasta \$10,000,000 MXN.

#### Las características de seguridad más novedosas

Una estrategia de rotación tecnológica le permite actualizar su equipo con tecnología de punta y brinda disposición segura de activos y datos al final del plazo.

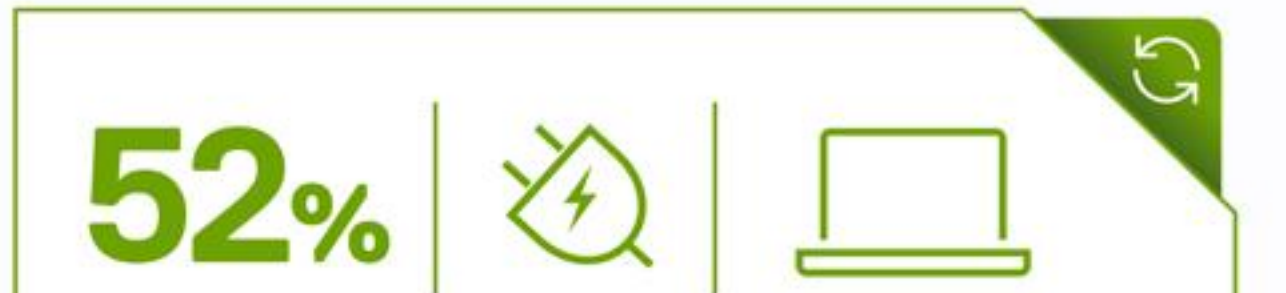

#### **OFERTA VÁLIDA HASTA EL 5 DE MAYO DE 2023**

52% de reducción en la intensidad energética en el portafolio de computadoras portátiles y de escritorio.<sup>1</sup>

#### **DELL** Technologies PLATINUM PARTNER

# ¡Contáctanos!

# contacto@pco.com.mx

### 55 1829 3150

# **SERVIDORES**

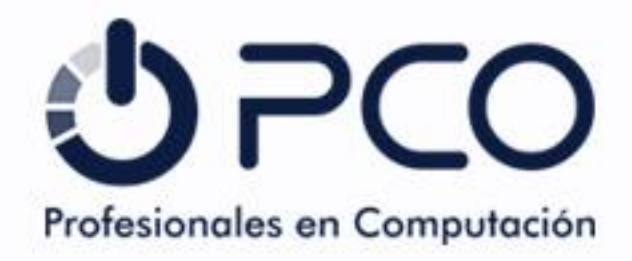

# AHORROS, **SEGURIDAD & SOSTENIBILIDAD CON ROTACIÓN TECNOLÓGICA\*\***

G

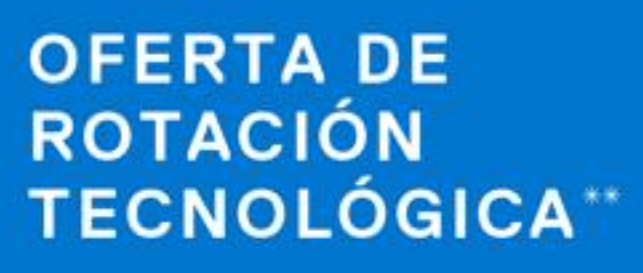

**OBTENGA UNA OFERTA DE BAJO COSTO HOY** 

Disponible en servidores que califiquen, incluyendo paquetes de software y servicios adjuntos, desde \$100,000 MXN hasta \$10,000,000 MXN.

#### Las características de seguridad más novedosas

Una estrategia de rotación tecnológica le permite actualizar su equipo con tecnología de punta y brinda disposición segura de activos y datos al final del plazo.

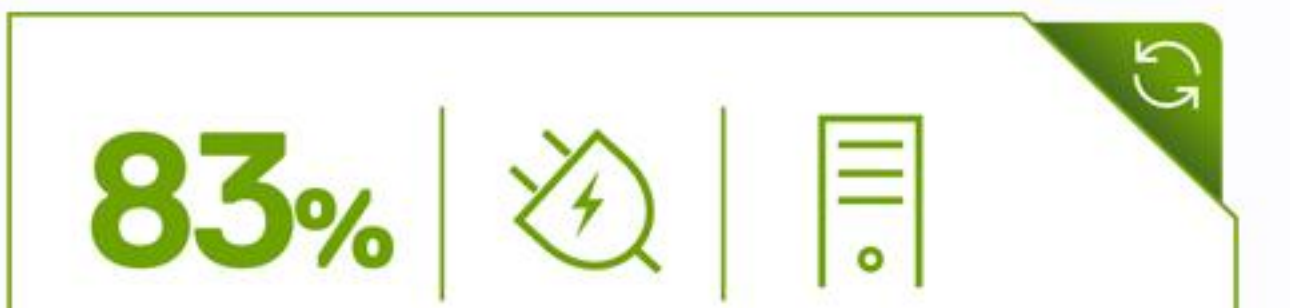

#### **OFERTA VÁLIDA HASTA EL 5 DE MAYO DE 2023**

PowerEdge ha reducido la intensidad energética en el portafolio por un 83% desde 2013.1

#### **DELL** Technologies PLATINUM PARTNER

# ¡Contáctanos!

# contacto@pco.com.mx

# 55 1829 3150